# **Introducing jGridstart**

#### get started with the grid *easily*

Willem van Engen, [Nikhef,](http://www.nikhef.nl/) 31<sup>st</sup> of August 2009

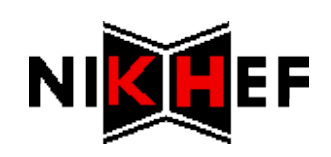

### Getting access to the grid

key

**CSR** 

*3.*

**CA** 

*1.*

**certificate** 

*4.*

*5.*

~/.globus

browser

- 1.Generate key and request (CSR)
- 2. Confirm your identity in person at RA
- 3. Submit your request to  $CA \rightarrow$  certificate
- 4. Download certificate in ~/ globus
- 5. Manual export to PKCS, manual import in browser
- 6.Signup for VOs

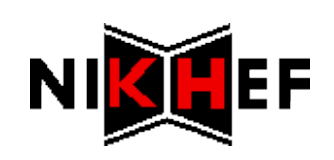

### Getting access to the grid

- 0. Windows: install *openssl*
- 1.Generate key and request makerequest
- 2. Confirm your identity in person at RA
- 3. Submit your request to  $CA \rightarrow$  certificate
- 4. Download certificate in ~/.globus
- 5. Manual export to PKCS, manual import in browser
- 6.Signup for VOs
- 7. Renewal using signed email

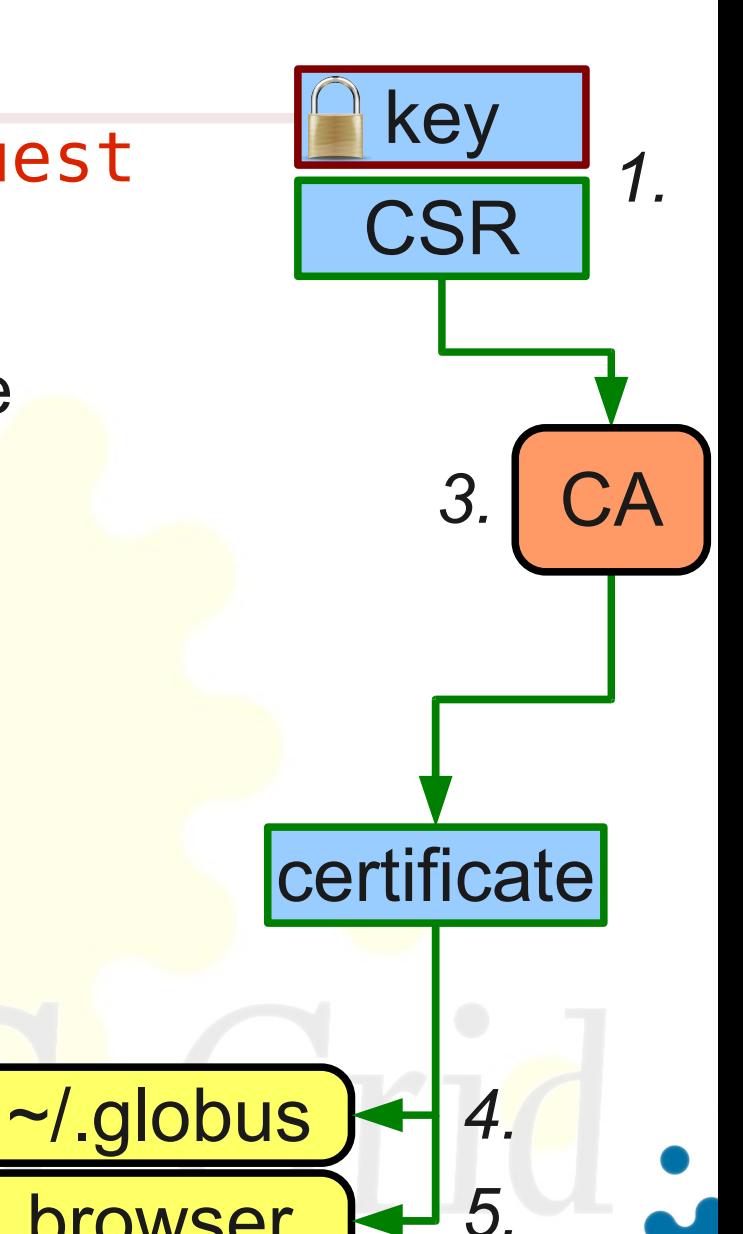

**browser** 

![](_page_2_Picture_10.jpeg)

## **jGridstart**

- \* Single application
	- **Easy deployment with Java Web Start**
	- **\*** Detects state and handles accordingly
	- **Takes care of whole cycle from request to renewal**

![](_page_3_Picture_30.jpeg)

![](_page_4_Picture_0.jpeg)